# **ESRI Sommercamp 2010 im Schweizerischen Nationalpark**

## **Positionsfehler bei der Aufnahme der Huftiere**

ESRI Sommercamp 2010 für MittelschülerInnen 1. - 7. August 2010

Autorin: Nicola Flury

Betreuerteam: Christian Schmid (SNP), Mirjam Müller (Praktikantin), Stefan Schläfli (Axis Re), Irene Vontobel & Christian Sailer (ESRI Schweiz AG)

- Gämse
- Rothirsch
- **•** Steinbock

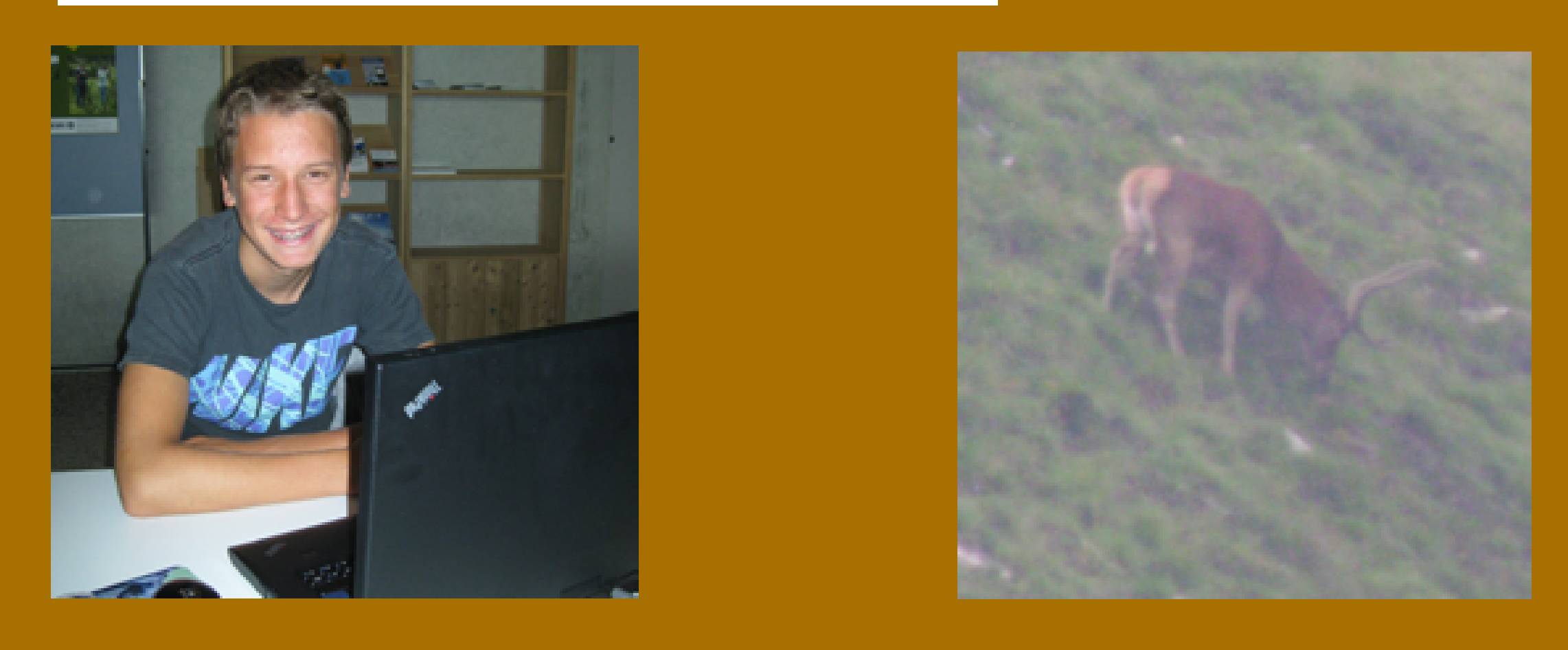

© ESRI Schweiz AG / Schweizerischer Nationalpark

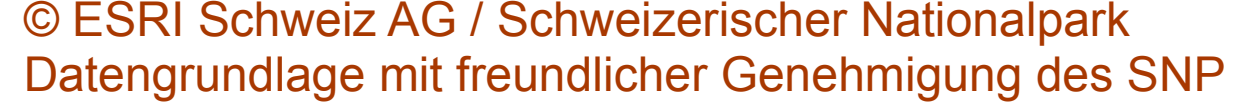

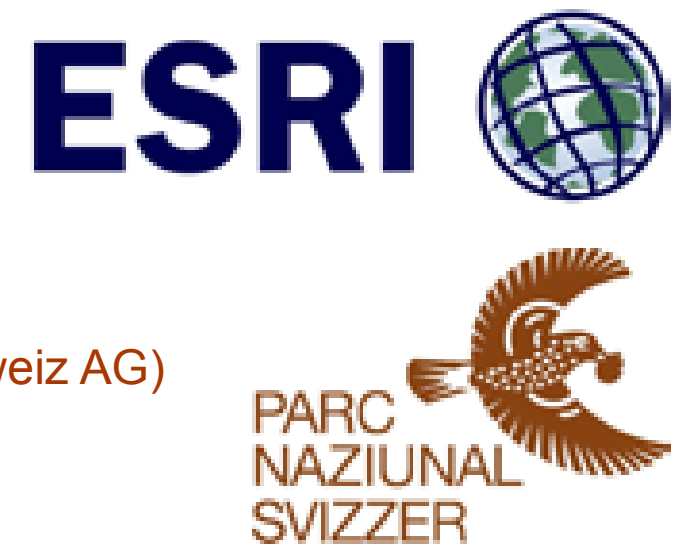

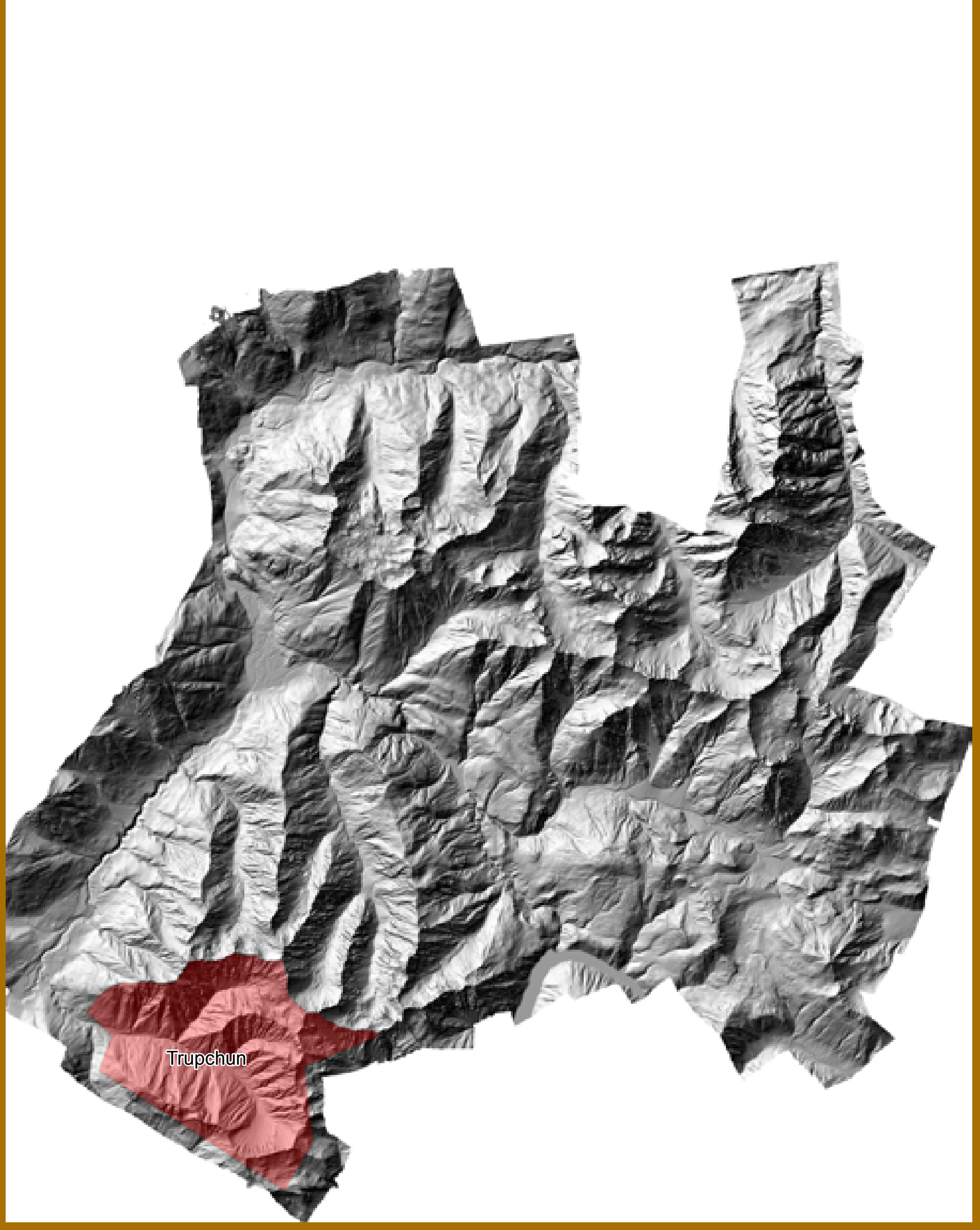

Unser Aufnahmegebiet; das Val Trupchun

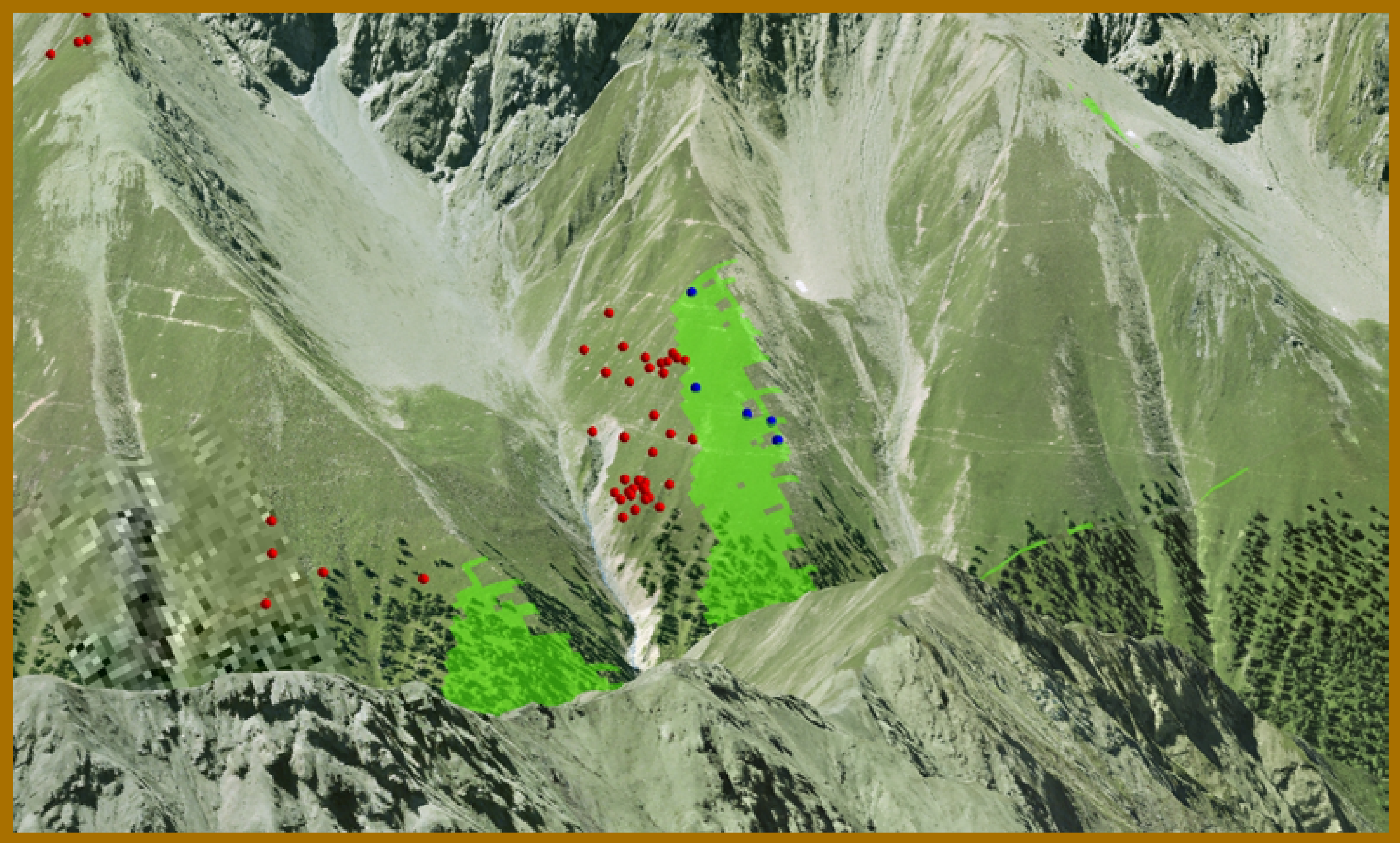

Das Sichtfeld vom Aufnahmeort (grün) richtung Westhang

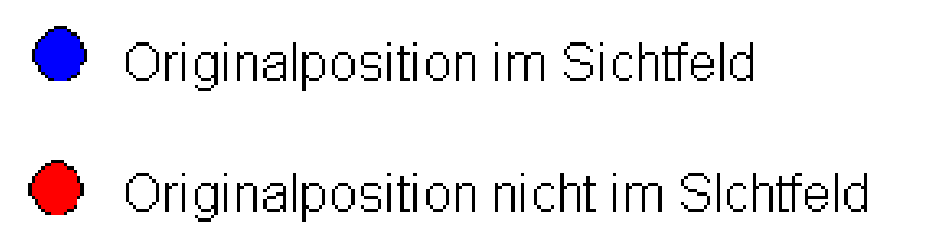

Übersicht über das ganze Val Trupchun mit dem Sichtfeld (grün) und den

erfassten Tieren

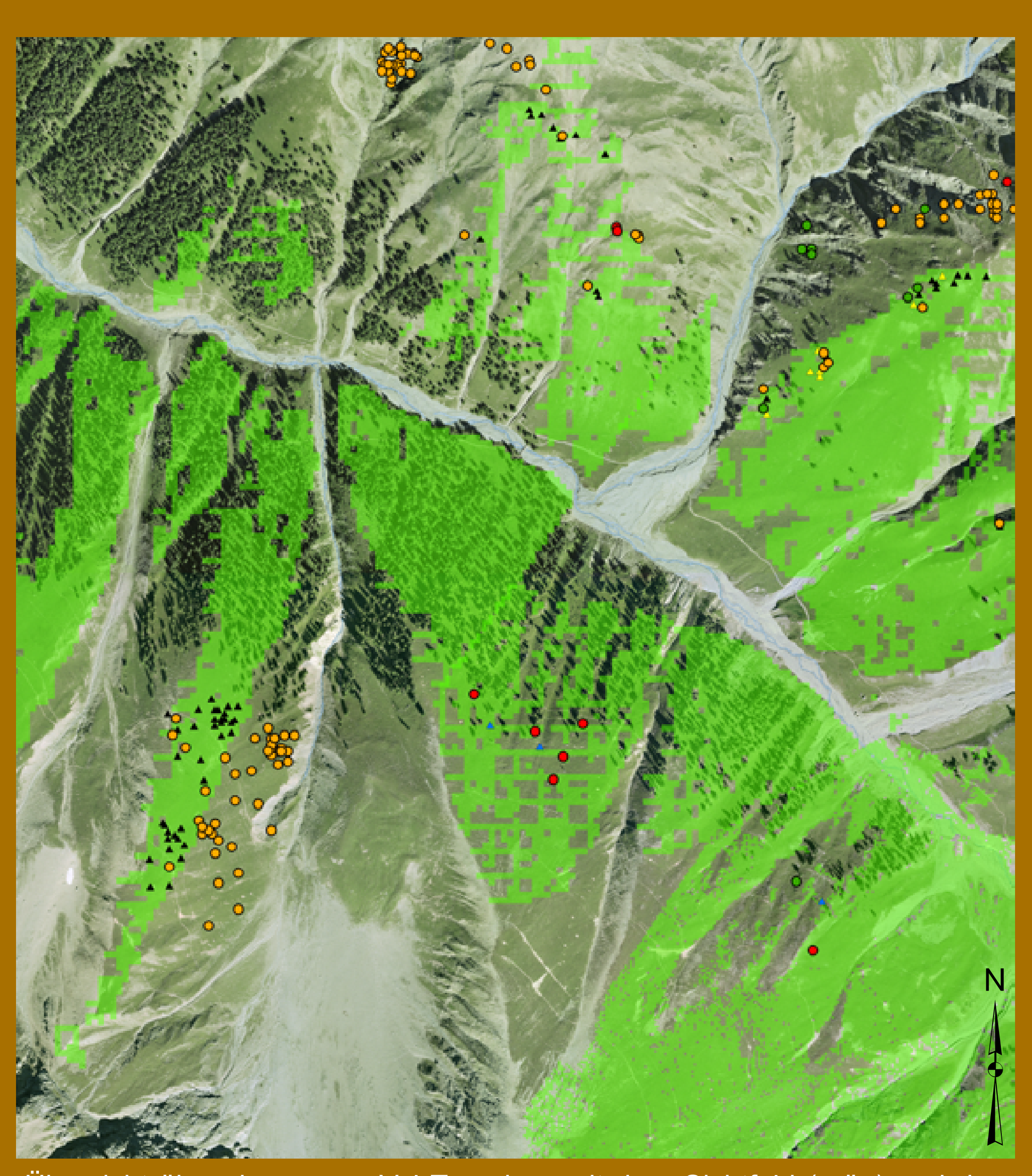

### **Huftierverteilung**

### Ursprüngliche Position Angepasste Position

- Gämse
- ▲ Rothirsch
- Steinbock

Die Ungenauigkeit in den meisten Fällen ist nicht auf die Software oder auf das Gerät zurückzuführen. Das Problem war vermutlich, dass wir wenig oder gar keine Übung im Erfassen von Geodaten hatten. Die Displays des "Junos" waren um einiges kleiner als ein Computer und auf dem Bild ein Tier in 500 bis 1000 Metern Entfernung positionsgenau zu kartieren ist nicht so einfach. Dazu kam der Zeitdruck, wenn man ein ganzes Rudel Hirsche erfassen möchte.

In der Val Trupchun wurden mit dem GPS-Gerät "Trimble Juno SB" sämtliche Rothirsche, Steinböcke und Gämsen kartiert. Um eine grössere Fläche abdecken zu können, teilten wir uns auf. Jeder hatte einen eigenen Abschnitt zu beobachten. Insgesamt konnten in vier Stunden über 150 Tiere erfasst werden. Dieser Feldtag musste gut vorbereitet und die Daten mussten präpariert werden, um möglichen Datenverlust oder Fehler zu verhindern und die Effizienz zu steigern.

Am Vortag wurden alle Datengrundlagen und Schemas die benötigt wurden auf die "Junos" geladen.

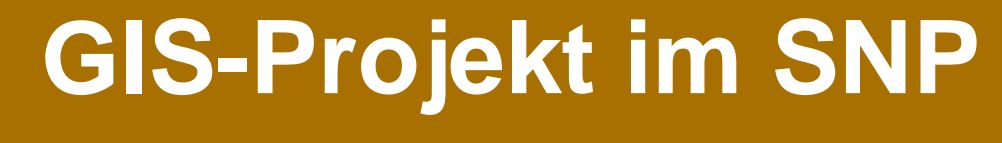

### **Einleitung**

Im Val Trupchun wurden sämtliche Huftiere mit ArcPad erfasst. Ich befasste mich in meinem Projekt mit der Genauigkeit der aufgenommenen Daten. Das Ziel war es heraus zu finden, ob sich die eingezeichneten Punkte im theoretisch errechneten Sichtfeld des Beobachters befinden.

### **Technische Umsetzung**

Nach dem Tag draussen wurden die erfassten Punkte am Computer

### **Ergebnisse**

### Die Auswertung am Computer ergab, dass die erfassten Tiere bis zu 50 Metern von ihrer wirklichen Position entfernt eingetragen wurden. Dies konnte man feststellen, indem ein sogenanntes Sichtbarkeitsfeld

(Viewshed) erstellt wurde.

Ein Viewshed zeigt das Gelände, das man sehen kann wenn man an einer bestimmten Position steht. Es wird durch die Koordinaten des Standpunktes und die Höhenwerte im Geländemodell von ArcGIS Desktop errechnet.

### **Diskussion**